# **Automated cat laser**

### **Introducere**

Proiectul consta in crearea unui laser automat, care va tine orice pisica ocupata (cel putin pentru o vreme). Scopul este acela de a-ti putea continua activitatea chiar daca pisica are chef de joaca sau daca nu esti acasa si pisica se plictiseste. De asemenea, laserul va putea fi controlat si dintr-o aplicatie speciala, deci utilizatorul poate interactiona in acelasi timp.

### **Descriere generală**

Laserul va consta dintr-un brat cu doua servomotoare, in varful caruia se va afla dioda laser. Va fi conectat la telefon prin bluetooth, de unde se va putea trece intre mai multe stari:

- **automat**, in care asa cum sugereaza si numele bratul se va misca automat
- **manual**, in care utilizatorul va putea controla miscarea bratului printr-un joystick prezent in aplicatie
- **away**, in care bratul va detecta miscare in apropiere (pisica) si va merge automat un minut, dupa care iarasi va trece in asteptare pana detecteaza miscare

Tot in aplicatie va exista si un buton pentru conexiunea bluetooth si unul pentru aprinderea si stingerea laserului.

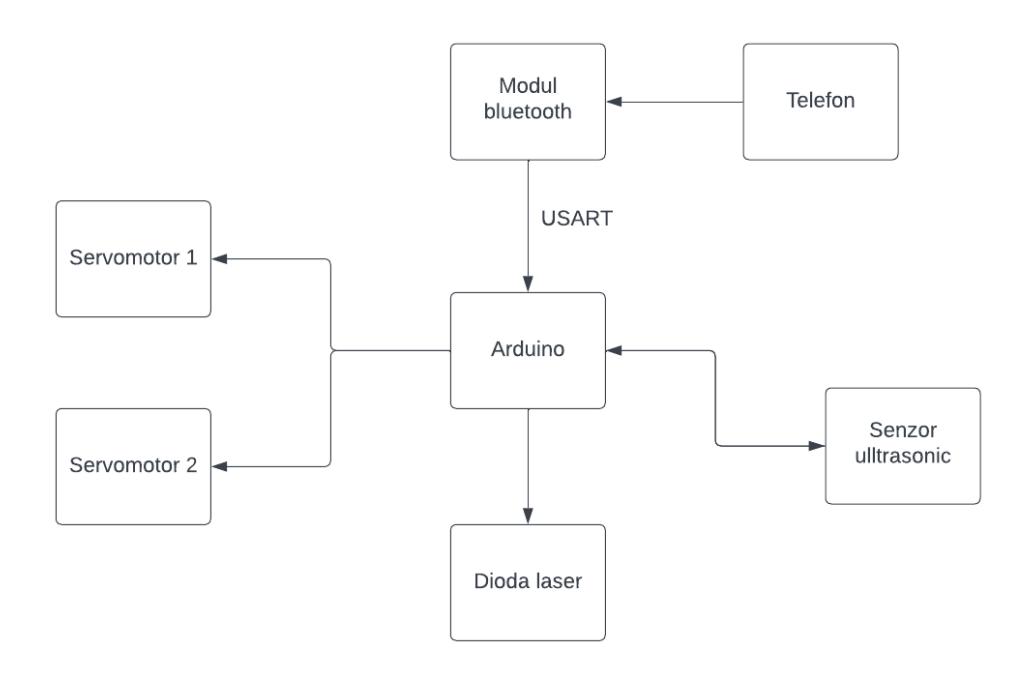

### **Hardware Design**

Lista componentelor:

- Arduino Uno
- 2 x servomotor
- modul bluetooth
- senzor ultrasonic
- dioda laser
- breadboard
- fire
- piese metalice pentru brat

#### $\pmb{\times}$

In schema de mai sus, am reprezentat dioda laser printr-un led cu trei pini: VCC, GND si Signal.

#### $\pmb{\times}$

#### **Software Design**

Mediu de dezvoltare:

• Arduino IDF

Biblioteci folosite:

- Servo.h pentru controlul celor doua servomotoare
- SoftwareSerial.h pentru comunicarea cu modulul bluetooth prin alti pini decat cei default RX si TX

Implementarea pe scurt:

In modul manual, aplicatia mobila transmite constant (la fiecare 100ms) coordonatele joystick-ului placutei arduino prin bluetooth. Odata ce coordonatele trec de un anumit prag (pe oricare din axele Ox sau Oy), servomotorul sau servomotoarele necesare vor fi puse in functiune pentru miscarea sus, jos, stanga, dreapta si combinatii intre ele.

In modul aoto, laserul se va misca in cifra 8 pana cand este selectat alt mod sau este oprita placuta.

In modul away, senzorul de distanta va fi activa in continuu pana cand detecteaza o distanta intre 10 si 15 cm, moment in care se va opri si se va activa modul auto. Bratul va ramane in modul auto timp de 3 cicluri (deci va face de trei ori cifra 8 complet), dupa care se va opri si o va lua de la inceput, activand senzorul de distanta.

# **Rezultate Obţinute**

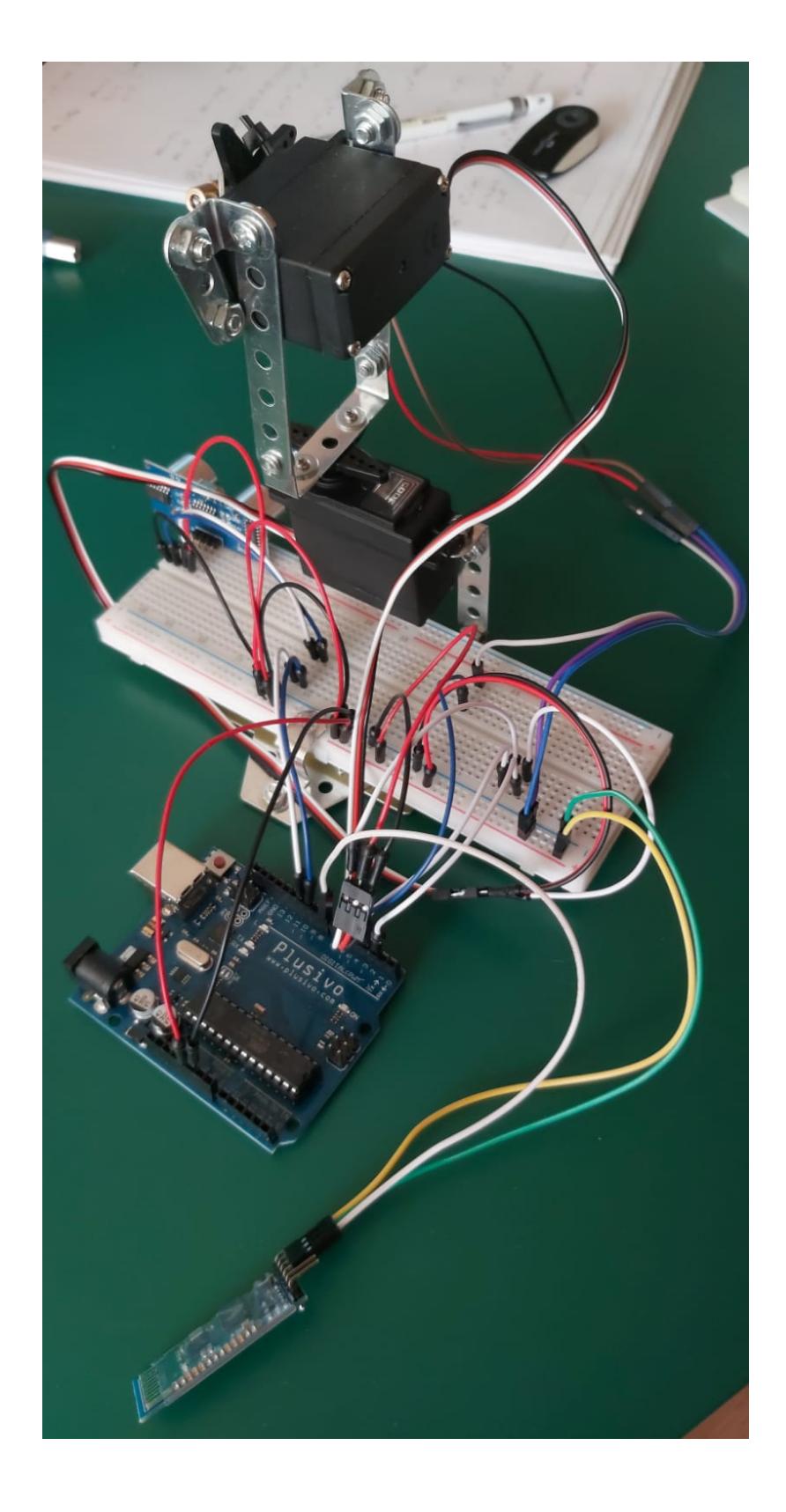

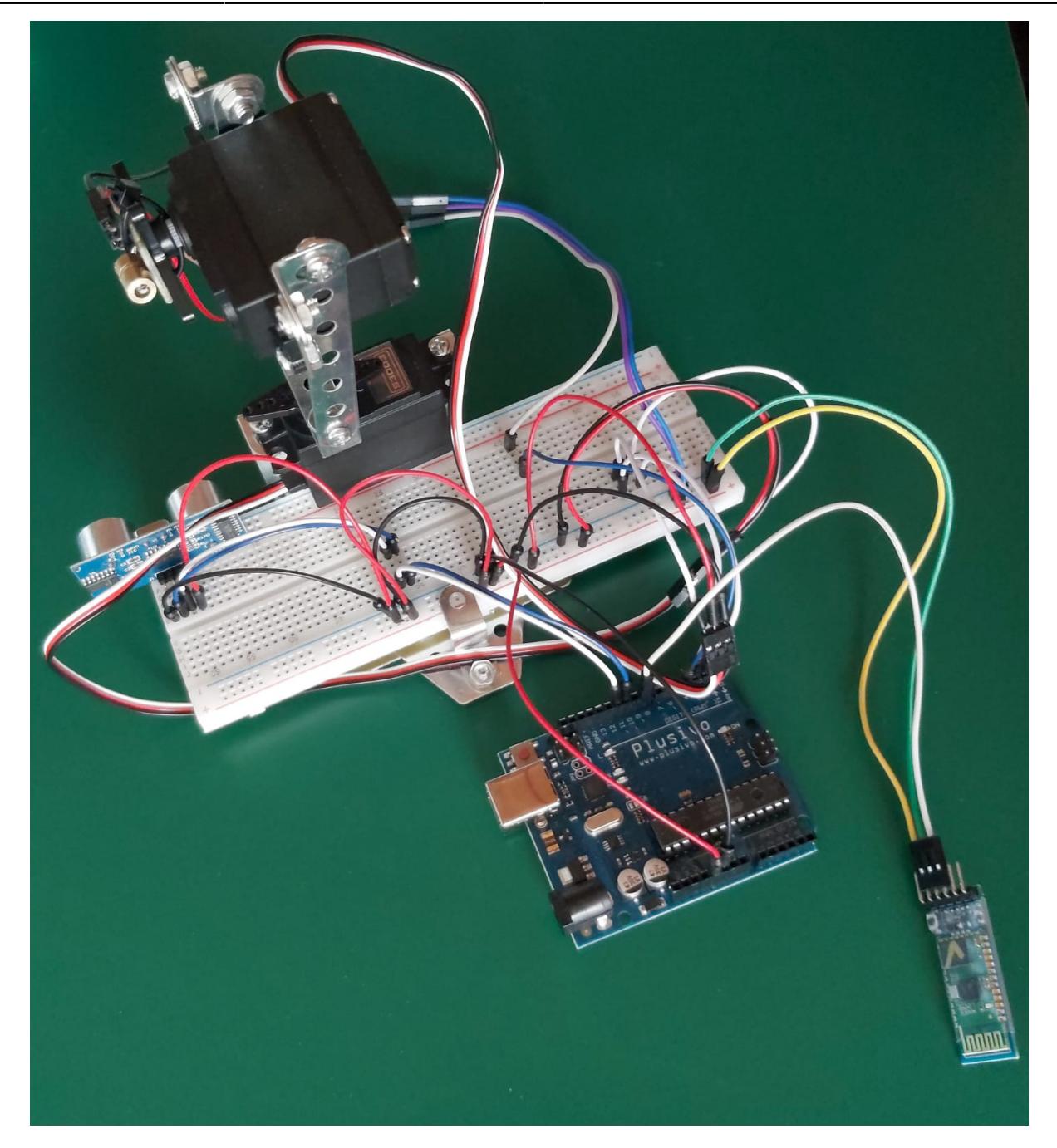

# **Concluzii**

Mi-a placut sa lucrez la acest proiect si chiar mi-a oferit satisfactii odata ce a si mers. Acum tot ce mai urmeaza e sa mi iau si pisica :)

# **Download**

Arhiva cu fisierele obtinute in urma realizarii proiectului: [automated-cat-laser.zip](http://ocw.cs.pub.ro/courses/_media/pm/prj2023/ncaroi/automated-cat-laser.zip)

#### [Export to PDF](http://ocw.cs.pub.ro/?do=export_pdf)

 $\pmb{\times}$ 

# **Bibliografie/Resurse**

Listă cu documente, datasheet-uri, resurse Internet folosite:

<https://docs.arduino.cc/learn/built-in-libraries/software-serial>

<https://www.arduino.cc/reference/en/libraries/servo/>

From: <http://ocw.cs.pub.ro/courses/> - **CS Open CourseWare**

Permanent link: **<http://ocw.cs.pub.ro/courses/pm/prj2023/ncaroi/automated-cat-laser>**

Last update: **2023/05/27 12:32**